# **Discrete - Time Signals and Systems**

# **Z-Transforms 2**

**Yogananda Isukapalli**

# **Z Transform: Review**

Given a discrete-time sequence *x*[*n*]  $X(z)$  exists if and only if the infinite series  $X(z) = \sum x[n]z^{-n}$  $x[n] \leftrightarrow X(z)$  *converging plane is called Region of*  $n = -\infty$ *convergence ROC converges*  $\sum_{r=1}^{\infty}$  $=$   $\sum$ 

 $\delta[n] \leftrightarrow 1$  ROC all Z  $u[n] \leftrightarrow \frac{2}{z-1}$  ROC  $|z| > 1$  $a^n u[n] \leftrightarrow \frac{z}{z-a}$  ROC  $|z| > |a|$  $-a^n u[-n-1] \leftrightarrow \frac{z}{z-a}$  ROC  $|z| < |a|$  $|b^{n}| \leftrightarrow \frac{z(1-b^2)}{(1-bz)(z-b)}$  Roc  $b < |z| < \frac{1}{b}$  $Aa^n e^{j\theta n} u[n] \leftrightarrow \frac{Az}{z-a e^{j\theta}} \quad \text{soc} \quad |z| > |a|$  $a^{n}u[n] - b^{n}u[-n-1] \leftrightarrow \frac{z}{z-a} + \frac{z}{z-b}$  ROC  $\{|z| > |a|\bigcap |z| < |b|\}$ 

## **The Inverse Z-Transform**

 $Example 1: X(z) = 4z^{2} + 2 + 3z^{-1}$  Roc all z, except  $z = 0$  &  $\infty$  $=$  ..... +  $x[-2]z^2 + x[-1]z^1 + x[0]z^0 + x[1]z^{-1} + ...$  $discrete-time$  samples from the polynominal  $X(z)$  $X(z) = \sum x[n]z^{-n}$ Inverse Z - transform is nothing but obtaining the  $n = -\infty$  $\sum_{r=1}^{\infty}$   $x^{r}$  $=$   $\sum$  ${x[-2], x[-1], x[0], x[1]} = {4, 0, 2, 3}$  *Compare with the definition and pick out t he discrete - time sample s*

$$
\{x[-2], x[-1], x[0], x[1]\} = \{4, 0, 2, 3\}
$$
  

$$
x[n] = 0 \quad otherwise
$$
  
*Writing it as an equation*  

$$
x[n] = 4\delta[n+2] + 2\delta[n] + 3\delta[n-1]
$$
  

$$
\therefore \delta[n+n_0] \longleftrightarrow z^{n_0}
$$

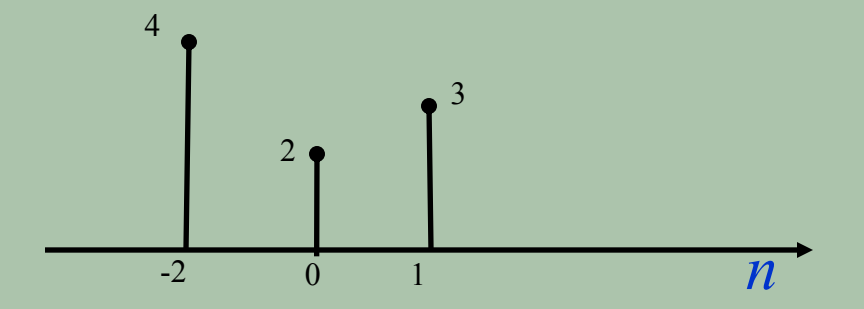

**Fig.11.1** 

#### **Example 2**

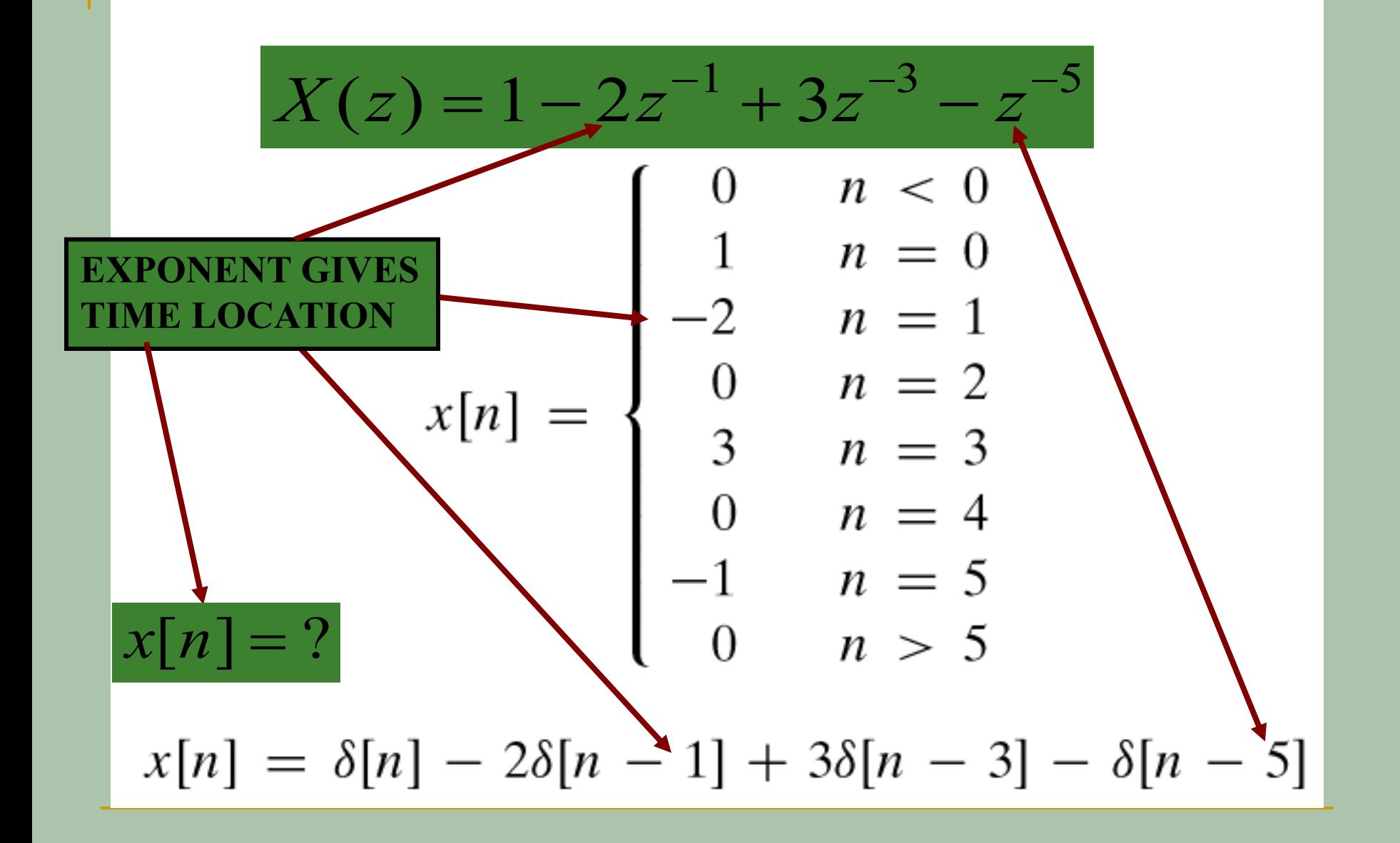

**Example 3: Division method** 

$$
X(z) = \frac{z^2 + 1}{z^2 + z - 2}
$$

The problem can be solved through expansion, *though this can be done in two ways;* 

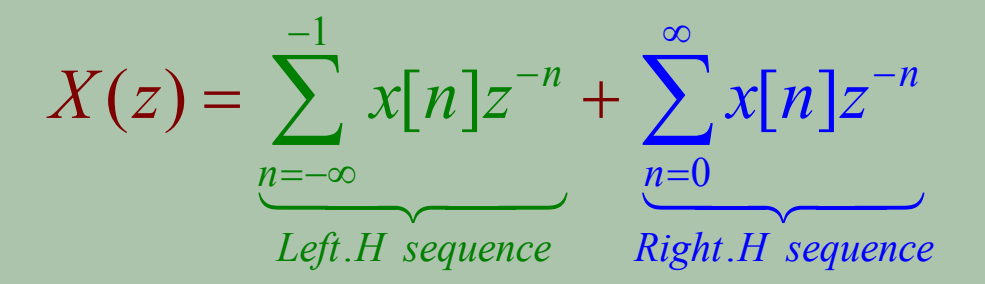

First consider a right handed sequence:  $X(z) = x[0] + x[1]z^{-1} + x[2]z^{-2} + x[3]z^{-3} + \dots$ 

$$
z^{2} + z - 2 \begin{vmatrix} \frac{1 - z^{-1} + 4z^{-2} - 6z^{-3} + \dots}{z^{2} + 1} \\ \frac{z^{2} + z - 2}{-z + 3} \\ \frac{-z - 1 + 2z^{-1}}{4 - 2z^{-1}} \\ \frac{4 + 4z^{-1} - 8z^{-2}}{-6z^{-1} + 8z^{-2}} \\ \therefore X(z) = 1 - z^{-1} + 4z^{-2} - 6z^{-3} + \dots \\ \text{By inspection,} \\ \{x[0], x[1], x[2], x[3], \dots\} = \{1, -1, 4, -6, \dots\}
$$

Now consider a left handed sequence:  
\n
$$
X(z) = \dots + x[-3]z^{3} + x[-2]z^{2} + x[-1]z^{1}
$$
\n
$$
-2 + z + z^{2} = \frac{(-1/2) - (1/4)z - (7/8)z^{2} + \dots}{1 + 0z + z^{2}}
$$
\n
$$
-2 + z + z^{2} = \frac{1 - (1/2)z - (1/2)z^{2}}{(1/2)z + (3/2)z^{2}}
$$
\n
$$
-(1/2)z - (1/4)z^{2} - (1/4)z^{3}
$$
\n
$$
-(7/4)z^{2} + (1/4)z^{3}
$$
\n
$$
\therefore X(z) = -1/2 - (1/4)z - (7/8)z^{2} + \dots
$$
\nBy inspection,  
\n{..., x[-2], x[-1]} = {..., - (7/8), - (1/4)}

Example4: 
$$
X(z) = \frac{1 + 2z^{-1} + z^{-2}}{1 - z^{-1} + 0.3561z^{-2}}
$$
, find Right. h sequence  $x[n]$ ?  
\n
$$
\frac{1 + 3z^{-1} + 3.6439z^{-2} + 2.5756z^{-3} + \dots}{1 + 2z^{-1} + z^{-2}}
$$
\n
$$
\frac{1 - z^{-1} + 0.3561z^{-2}}{1 - z^{-1} + 0.3561z^{-2}}
$$
\n
$$
\frac{3z^{-1} + 0.6439z^{-2}}{3z^{-1} + 0.6439z^{-2}}
$$
\n
$$
\frac{3.6439z^{-2} - 1.0683z^{-3}}{3.6439z^{-2} - 1.0683z^{-3}}
$$
\n
$$
\frac{3.6439z^{-2} - 3.6439z^{-3} + 1.297z^{-4}}{2.575z^{-3} - 1.297z^{-4}}
$$

 $\therefore X(z) = 1 + 3z^{-1} + 3.6439z^{-2} + 2.5756z^{-3} + \dots$ By inspection,  $\{x[0], x[1], x[2], x[3], ...\} = \{1, 3, 3.6439, 2.5756, ...\}$  **Example 5: Partial Fraction Method**

$$
X(z) = \frac{z^2}{(z - 1/2)(z - 1/3)}
$$
  
=  $\frac{c_1 z}{(z - 1/2)} + \frac{c_2 z}{(z - 1/3)}$   

$$
c_1 = X(z) \frac{(z - 1/2)}{z} \bigg|_{z = 1/2} = \frac{z}{(z - 1/3)} \bigg|_{z = 1/2} = 3
$$
  

$$
c_2 = X(z) \frac{(z - 1/3)}{z} \bigg|_{z = 1/3} = \frac{z}{(z - 1/2)} \bigg|_{z = 1/3} = -2
$$
  

$$
X(z) = \frac{3z}{z} = \frac{2z}{z}
$$

 $(z) = \frac{3z}{(z-1/2)} - \frac{2z}{(z-1/3)}$ *X z z z*  $=\frac{32}{(12)(2)}$  $-1/2$ )  $(z -$ 

$$
X(z) = \frac{3z}{(z - 1/2)} - \frac{2z}{(z - 1/3)}
$$
  
Depending on ROC multiple results are possible  
if ROC is  $|z| > 1/2$   

$$
x[n] = 3(1/2)^n u[n] - 2(1/3)^n u[n]
$$
  
if ROC is  $|z| < 1/3$   

$$
x[n] = -3(1/2)^n u[-n - 1] + 2(1/3)^n u[-n - 1]
$$
  
if ROC is  $1/2 < |z| < 1/3$   

$$
x[n] = 3(1/2)^n u[n] + 2(1/3)^n u[-n - 1]
$$

**Example 6: Partial Fraction Method**  
\n
$$
X(z) = \frac{z^{-1}}{1 - 0.25z^{-1} - 0.375z^{-2}}
$$
\nMultiplying the numerator and denominator by  $z^2$ ,  
\n
$$
X(z) = \frac{z}{z^2 - 0.25z - 0.375} = \frac{z}{(z - 0.75)(z + 0.5)}
$$
\n
$$
X(z) = \frac{z}{(z - 0.75)(z + 0.5)}
$$
\n
$$
= \frac{C_1 z}{z - 0.75} + \frac{C_2 z}{z + 0.5}
$$
\n
$$
C_1 = \frac{X(z)}{z} (z - 0.75) \Big|_{z = 0.75} = \frac{(z - 0.75)}{(z - 0.75)(z + 0.5)} \Big|_{z = 0.75}
$$
\n
$$
= \frac{1}{z + 0.5} \Big|_{z = 0.75} = \frac{4}{5}
$$

$$
C_2 = \frac{X(z)}{z} (z+0.5) \Big|_{z=-0.5} = \frac{1}{z-0.75} \Big|_{z=-0.5} = -\frac{4}{5}
$$
  
\n
$$
\therefore X(z) = \frac{(4/5)z}{z-0.75} - \frac{(4/5)z}{z+0.5} = (4/5) \Big[ \frac{z}{z-0.75} - \frac{z}{z+0.5} \Big]
$$
  
\nif ROC is  $|z| > 0.75$   
\n
$$
x[n] = (4/5) \Big( (0.75)^n u[n] - (-0.5)^n u[n] \Big)
$$
  
\nif ROC is  $|z| < 0.5$   
\n
$$
x[n] = (4/5) \Big( -(0.75)^n u[-n-1] + (-0.5)^n u[-n-1] \Big)
$$
  
\nif ROC is  $0.5 < |z| < 0.75$   
\n
$$
x(n) = (4/5) \Big( (0.75)^n u[n] + (-0.5)^n u[-n-1] \Big)
$$

**Example 7: Partial Fraction Method**  
\n
$$
X(z) = \frac{b_0 + b_1 z^{-1}}{(1 - a_1 z^{-1})(1 - z^{-1})}, \quad ROC \quad |z| > a_1 > 1
$$
\n
$$
X(z) = \frac{A}{(1 - a_1 z^{-1})} + \frac{B}{(1 - z^{-1})}
$$
\n
$$
A = X(z)(1 - a_1 z^{-1})\Big|_{z = a_1} = \frac{b_0 + b_1 z^{-1}}{(1 - z^{-1})}\Big|_{z = a_1}
$$
\n
$$
= \frac{b_0 + b_1 a_1^{-1}}{(1 - a_1^{-1})}
$$
\n
$$
B = X(z)(1 - z^{-1})\Big|_{z = a_1} = \frac{b_0 + b_1 z^{-1}}{(1 - a_1 z^{-1})}\Big|_{z = 1}
$$
\n
$$
= \frac{b_0 + b_1}{(1 - a_1)}
$$

$$
X(z) = \frac{b_0 + b_1 z^{-1}}{(1 - a_1 z^{-1})(1 - z^{-1})}, \quad ROC \quad |z| > a_1 > 1
$$
  

$$
X(z) = \frac{b_0 + b_1 a_1^{-1}}{(1 - a_1^{-1})} \frac{1}{(1 - a_1 z^{-1})} + \frac{b_0 + b_1}{(1 - a_1)} \frac{1}{(1 - z^{-1})}
$$
  

$$
x[n] = \frac{b_0 + b_1 a_1^{-1}}{(1 - a_1^{-1})} a_1^{n} u[n] + \frac{b_0 + b_1}{(1 - a_1)} u[n]
$$
  

$$
x[n] = \left\{ \frac{b_0 + b_1 a_1^{-1}}{(1 - a_1^{-1})} a_1^{n} + \frac{b_0 + b_1}{(1 - a_1)} \right\} u[n]
$$

 *Always try to resolve the given equation into library functions so that it is easy to obtain the inverse*  $Z$  – *transform* 

# **Example 8: Partial Fraction Method**

$$
X(z) = \frac{1 - 2.1z^{-1}}{1 - 0.3z^{-1} - 0.4z^{-2}}, \quad ROC \quad |z| > 0.8
$$
  
\n
$$
X(z) = \frac{1 - 2.1z^{-1}}{(1 + 0.5z^{-1})(1 - 0.8z^{-1})} = \frac{A}{(1 + 0.5z^{-1})} + \frac{B}{(1 - 0.8z^{-1})}
$$
  
\n
$$
A = X(z)(1 + 0.5z^{-1})\Big|_{z = -0.5} = \frac{1 - 2.1z^{-1}}{(1 - 0.8z^{-1})}\Big|_{z = -0.5} = \frac{1 + 4.2}{1 + 1.6} = 2
$$
  
\n
$$
B = X(z)(1 - 0.8z^{-1})\Big|_{z = 0.8} = \frac{1 - 2.1z^{-1}}{(1 + 0.5z^{-1})}\Big|_{z = 0.8} = \frac{1 - 2.1/0.8}{(1 + 0.5/0.8)} = -1
$$
  
\n
$$
X(z) = \frac{2}{(1 + 0.5z^{-1})} - \frac{1}{(1 - 0.8z^{-1})}
$$
  
\n
$$
x[n] = \left(-(-0.5)^n + (0.8)^n\right)u[n]
$$

# **Z Transform: Properties**

*Superposition*

 $ax_1[n]+bx_2[n] \longleftrightarrow aX_1(z)+bX_2(z)$ Since the Z-transform is linear

 $\bf{0}$  $x[n - n_0] \longleftrightarrow z^{-n_0} X(z)$  $\therefore$   $x[n-1] \longleftrightarrow z^{-1}X(z)$  $x[n+1] \longleftrightarrow z^1 X(z)$  $x[n+2] \longleftrightarrow z^2 X(z)$  $x[n-2] \longleftrightarrow z^{-2} X(z)$ *Shift ing*

### **Unit Delay**

#### **Symbolic Notation**

$$
x[n]
$$
 
$$
D
$$
 
$$
y[n] = x[n-1]
$$

#### **Mathematical Notation**

$$
x[n]
$$
\n
$$
\delta[n-1]
$$
\n
$$
y[n] = x[n-1]
$$

 $\therefore$   $\delta[n-1] \longleftrightarrow z^{-1}$ 

$$
x[n]
$$
  $z^{-1}$   $y[n] = x[n-1]$ 

## **Example 1**

 *Consider the first difference of two successive signal values*  $y[n] = x[n] - x[n-1]$ Apply the Z - transform on both sides  $Z\{y[n]\} = Z\{x[n]-x[n-1]\}$  $\Rightarrow Y(z) = X(z) - Z^{-1}X(z)$  $Y(z) = X(z)(1 - Z^{-1})$  $x[n]$ 

**Computational structure for the above system**

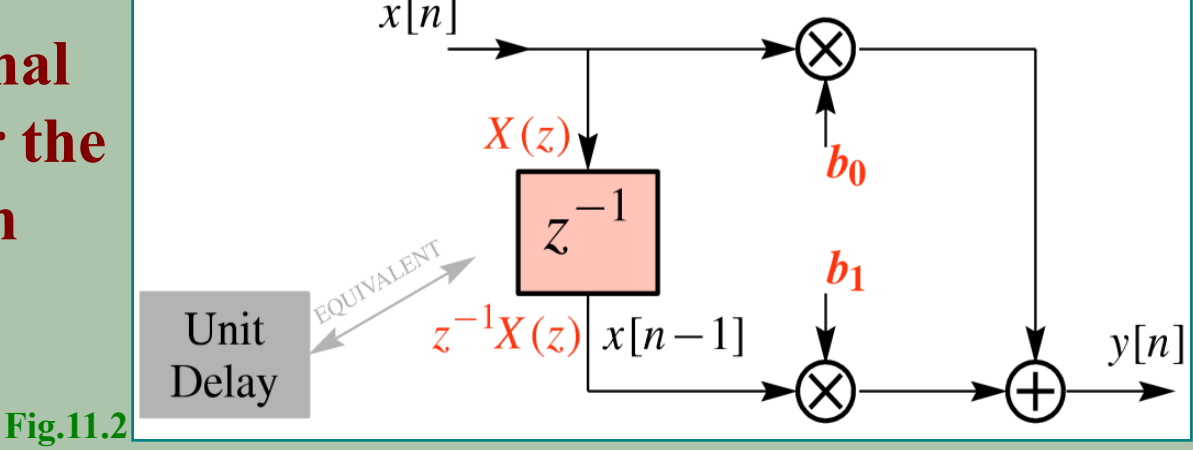

# <u>Example 2</u>  $y[n] = \frac{1}{2}y[n-1] + x[n]$ Apply the  $Z$  – transform on both sides  $Z\{y[n]\}=Z\left\{\frac{1}{2}y[n-1]+x[n]\right\}$  $\Rightarrow Y(z) = \frac{1}{2}Z^{-1}Y(z) + X(z)$  $Y(z) - \frac{1}{2}Z^{-1}Y(z) = X(z)$  $Y(z)(1-\frac{1}{2}Z^{-1})=X(z)$  $Y(z) = \frac{X(z)}{(1 - \frac{1}{2}z^{-1})}$

$$
y[n] = \frac{1}{2}y[n-1] + x[n]
$$

$$
Y(z) = \frac{X(z)}{(1 - \frac{1}{2}Z^{-1})}
$$

Let the input be  $x[n] = \delta[n],$ the output will be the impulse response  $y[n] = h[n]$ 

$$
\therefore \delta[n] \longleftrightarrow 1, X(z) = 1
$$
  
 
$$
Y(z) = H(z)
$$

 $H(z) = \frac{1}{(1 - \frac{1}{2}z^{-1})}$  $h[n] = \mathbf{Z}^{-1}[H(z)]$ 

 $H(z) = \frac{1}{(1 - \frac{1}{2}z^{-1})}$ With ROC  $|z| > \frac{1}{2}$  $h[n] = (1/2)^n u[n]$ With ROC  $|z| < \frac{1}{2}$  $h[n] = - (1/2)^n u[-n-1]$ A standard notation for Transfer function  $H(z) = \frac{Y(z)}{X(z)}$ 

#### Example 3

Find the transfer function for the system described by

$$
y[n] = -\frac{1}{2}y[n-1] + x[n] + x[n-1]
$$
  
\nApply the Z-transform on both sides  
\n
$$
Z\{y[n]\} = Z\left\{-\frac{1}{2}y[n-1] + x[n] + x[n-1]\right\}
$$
  
\n
$$
\Rightarrow Y(z) = -\frac{1}{2}Z^{-1}Y(z) + X(z) + z^{-1}X(z)
$$
  
\n
$$
Y(z)(1 + \frac{1}{2}Z^{-1}) = X(z)(1 + z^{-1})
$$
  
\n
$$
H(z) = \frac{Y(z)}{X(z)} = \frac{(1 + z^{-1})}{(1 - z^{-1})}
$$

 $\mathbf{I}$ 

 $\bigcap$ 

# Reference

James H. McClellan, Ronald W. Schafer and Mark A. Yoder, "7.1-7.4, 8.7--Signal Processing First", Prentice Hall, 2003